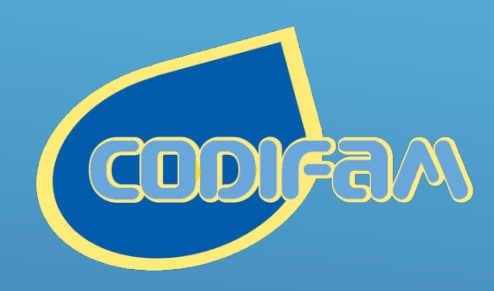

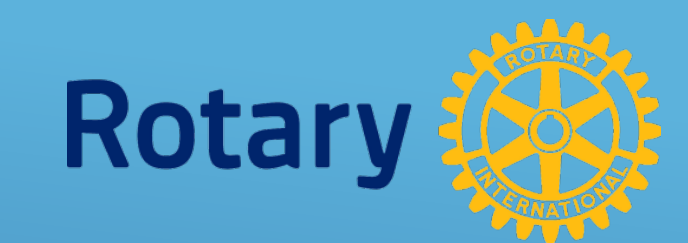

## COLLOQUE SUR L'EFFECTI  $\mathbb{Z}$

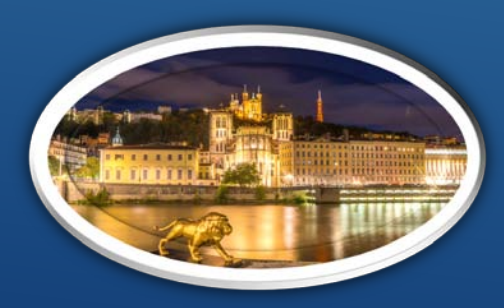

Lyon Bron 27 septembre 2019

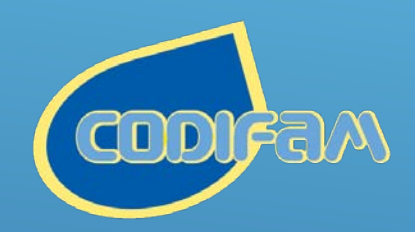

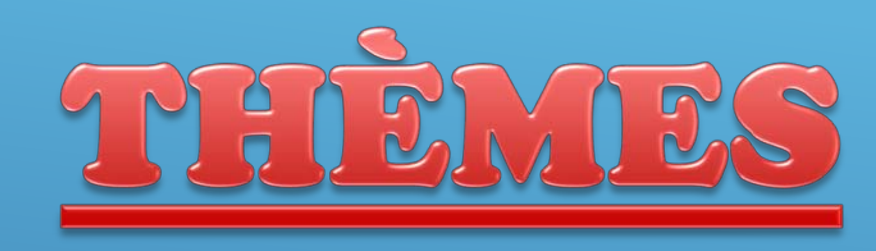

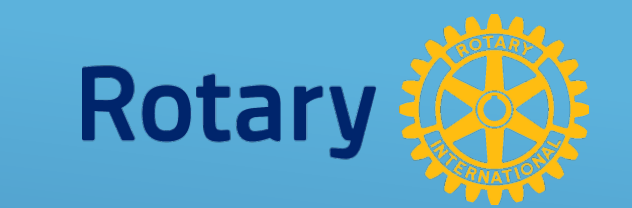

# Recrutement Fidélisation La vie des clubs Recherche Idées Novatrices

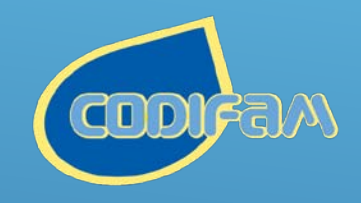

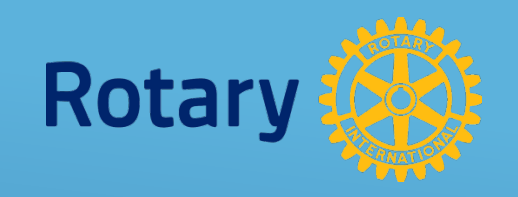

## ANY BARY BRYANNY

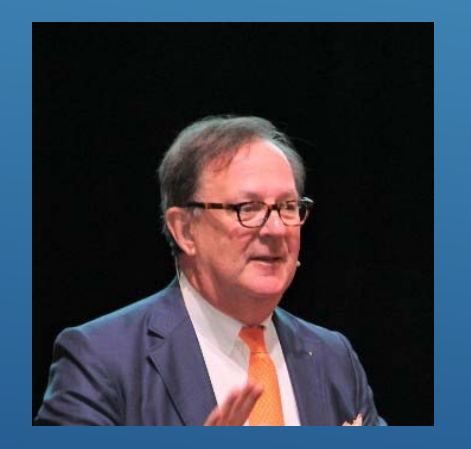

RC Wezembeek- Kraainem Alain VAN DE POEL

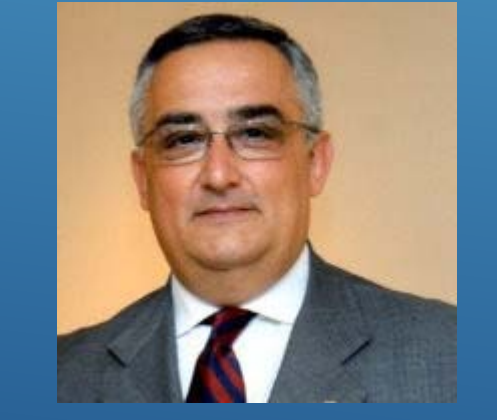

RC Torino Sud Gianni MONTALENTI PDG

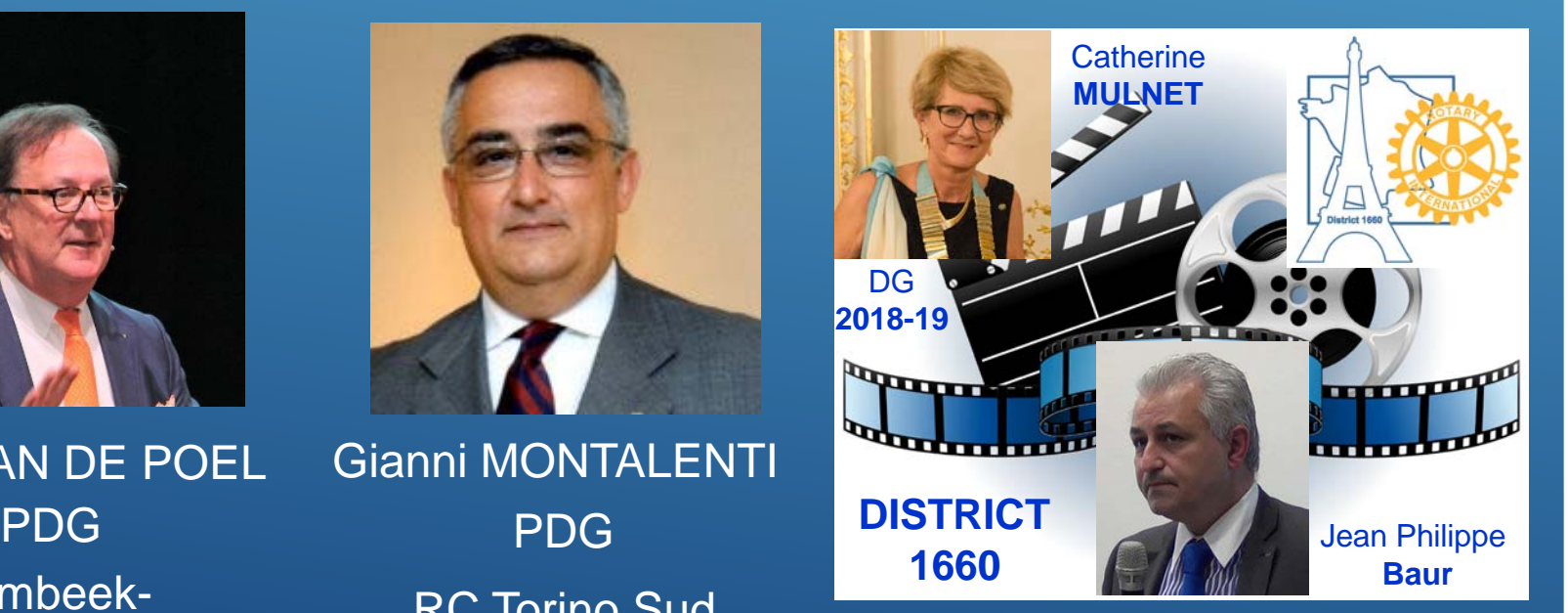

**Micheline DECORPS** PDG RC Clermont-Fd **Blaise Pascal Main BETATO** PDG RC Toulouse **Ouest** 

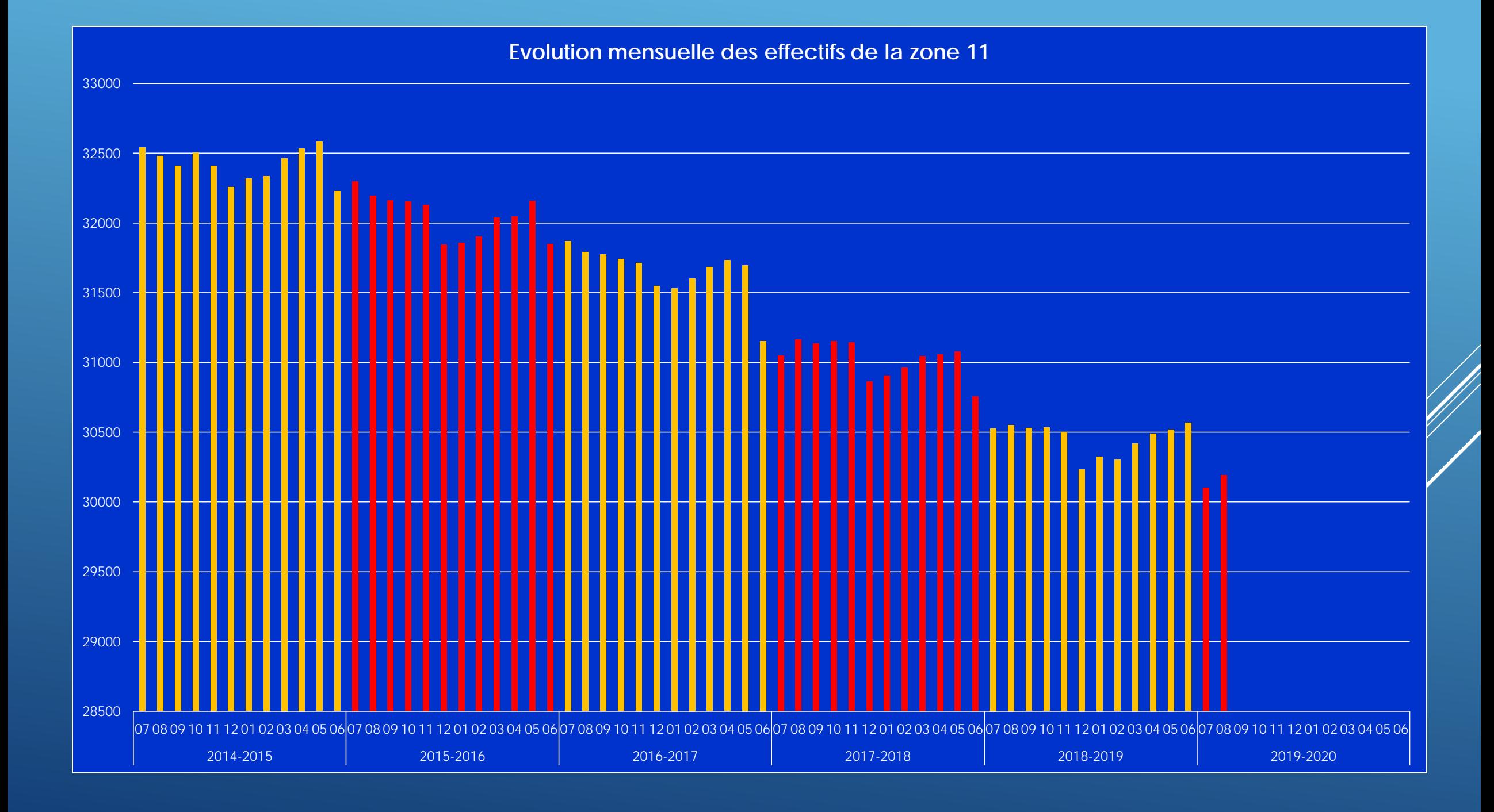

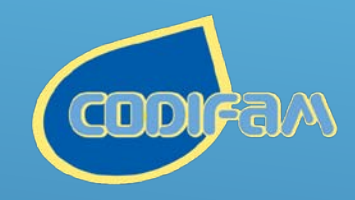

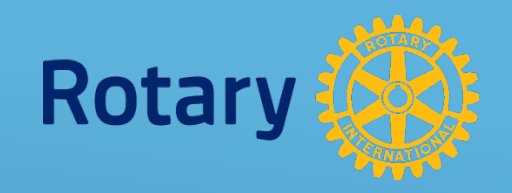

## ALAIN VAN DE POEL

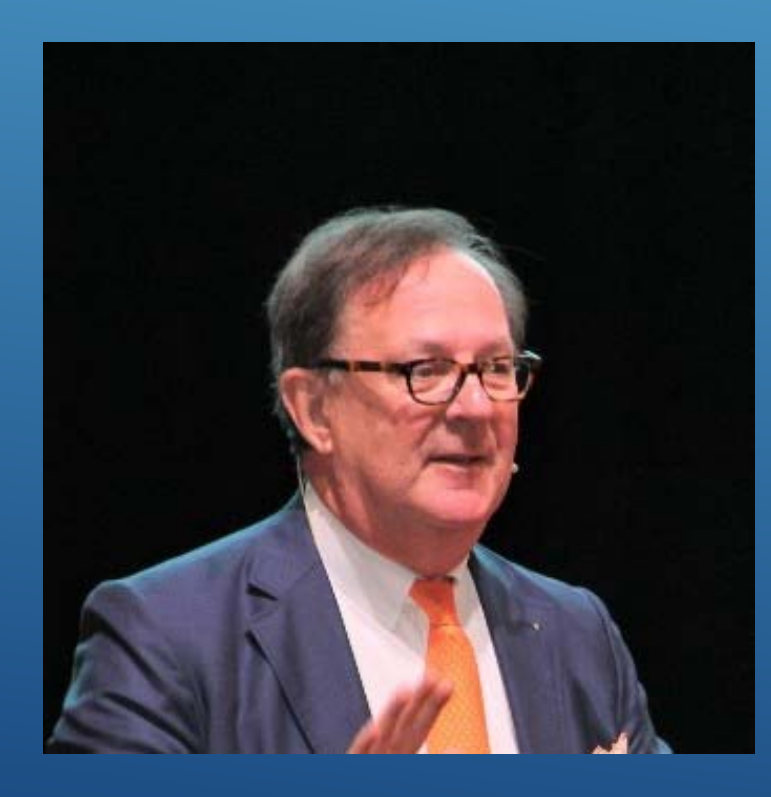

### PDG

### RC Wezembeek-Kraainem

## BELGIQUE

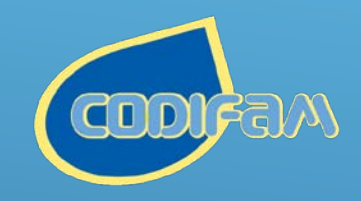

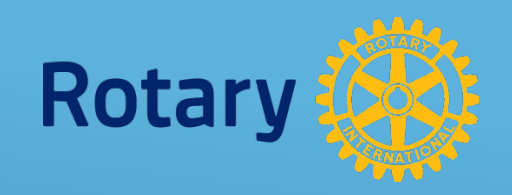

## Giamni MONTALENTI

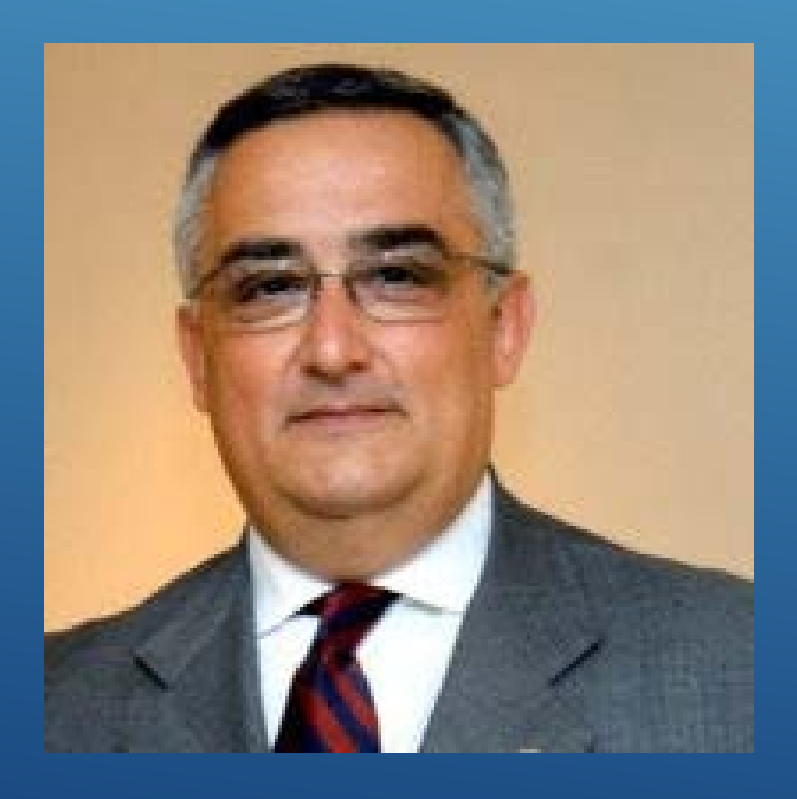

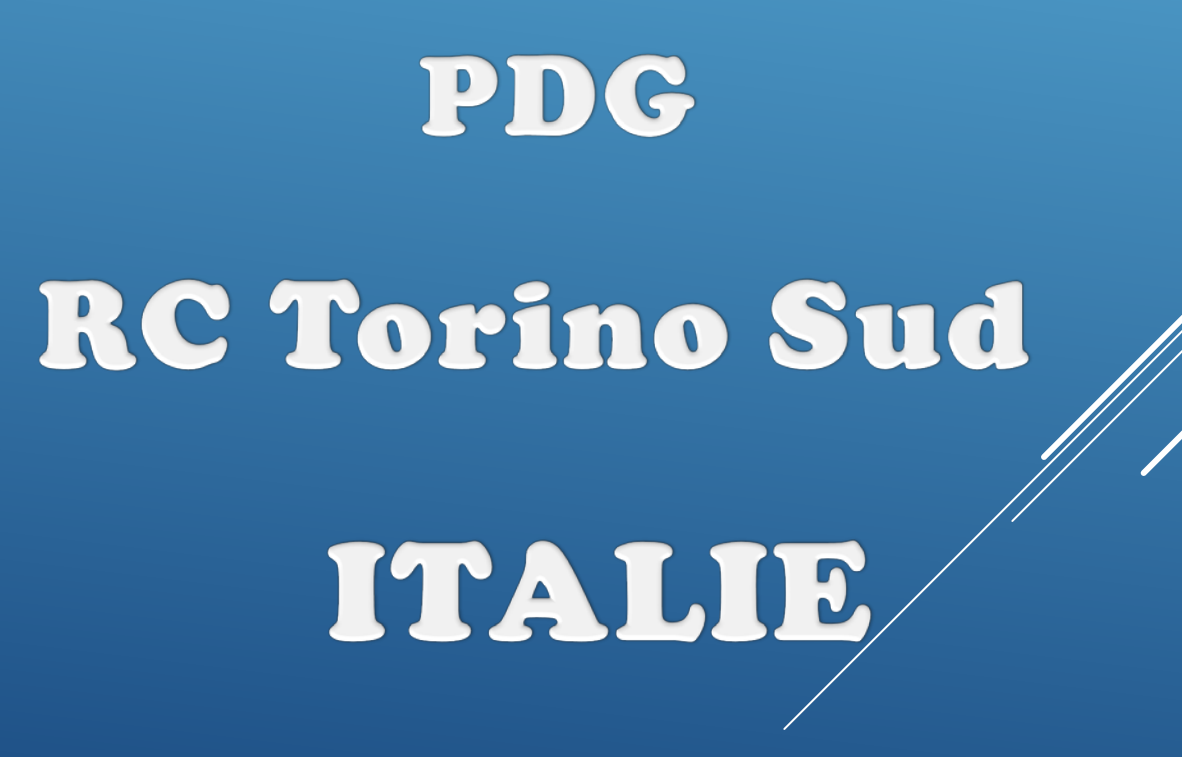

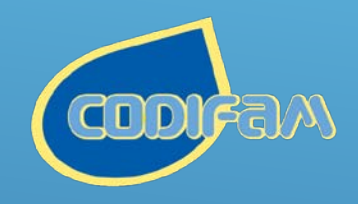

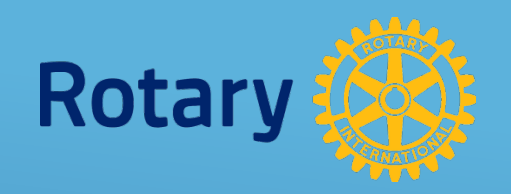

# DISTRICT 1660

VIDÉO

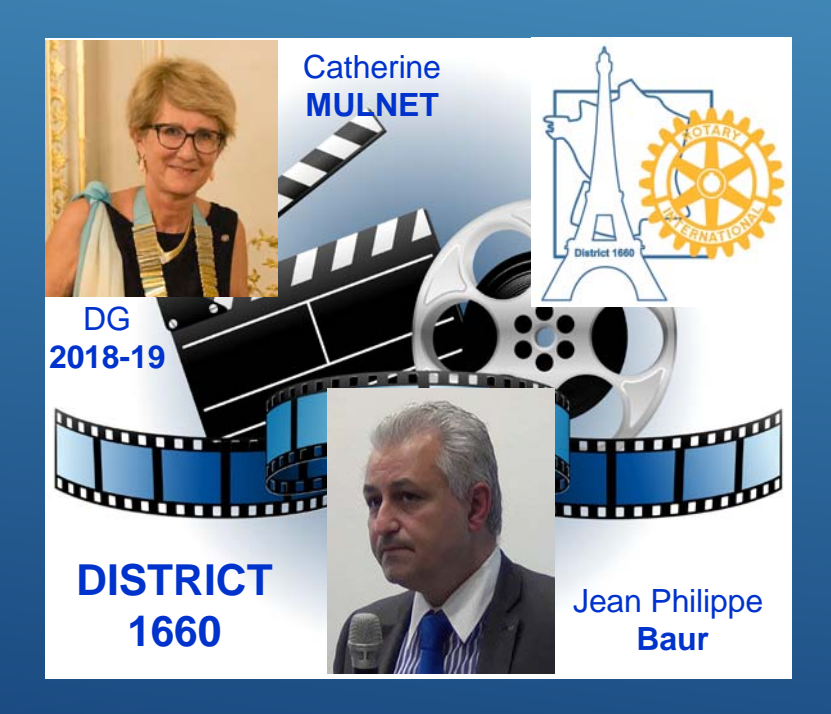

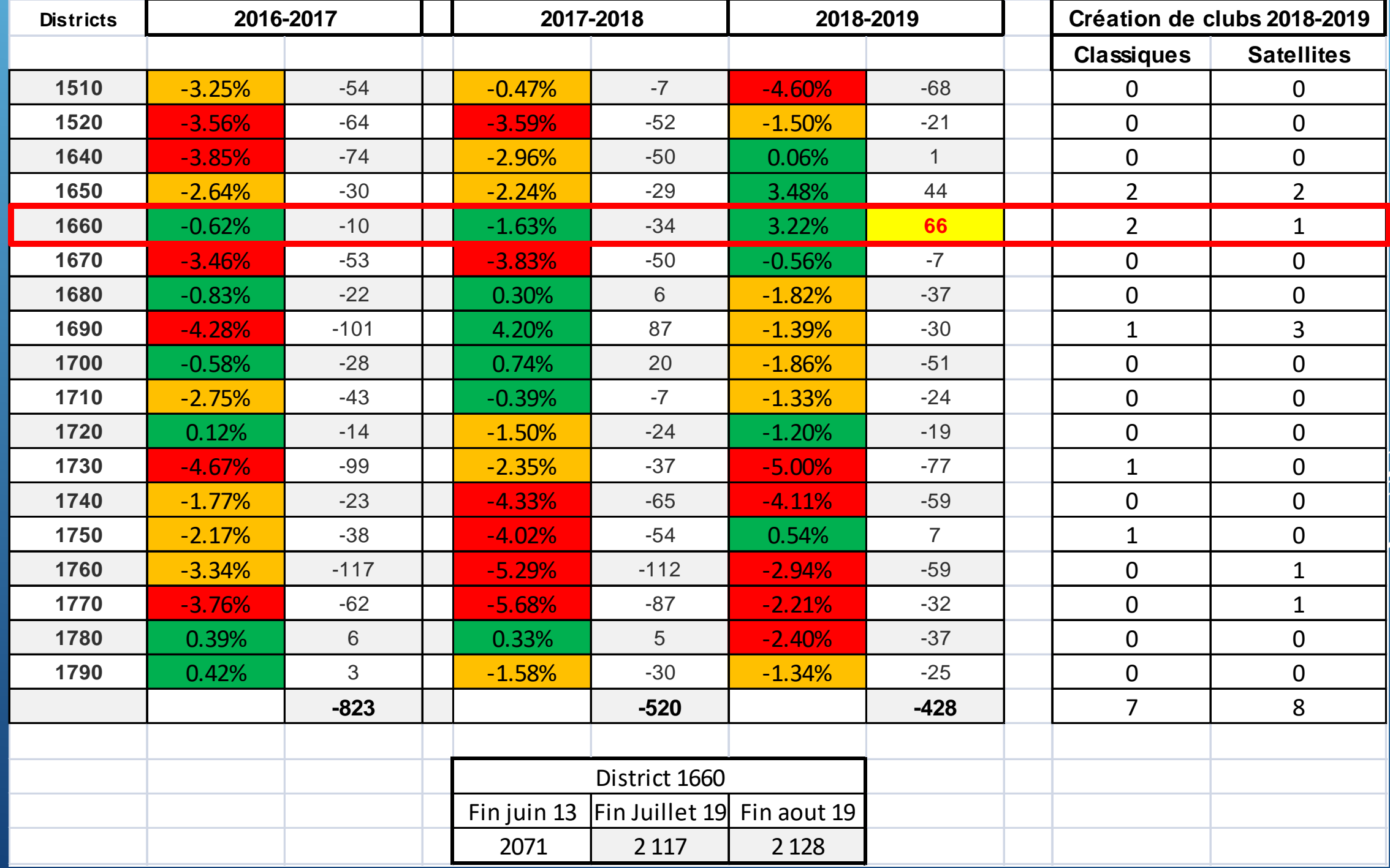

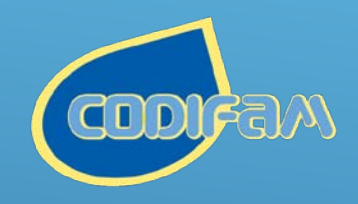

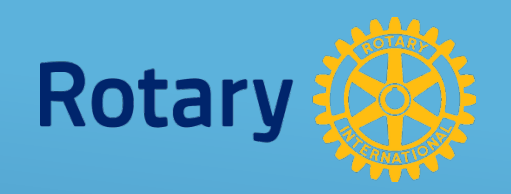

# DISTRICT 1660

VIDÉO

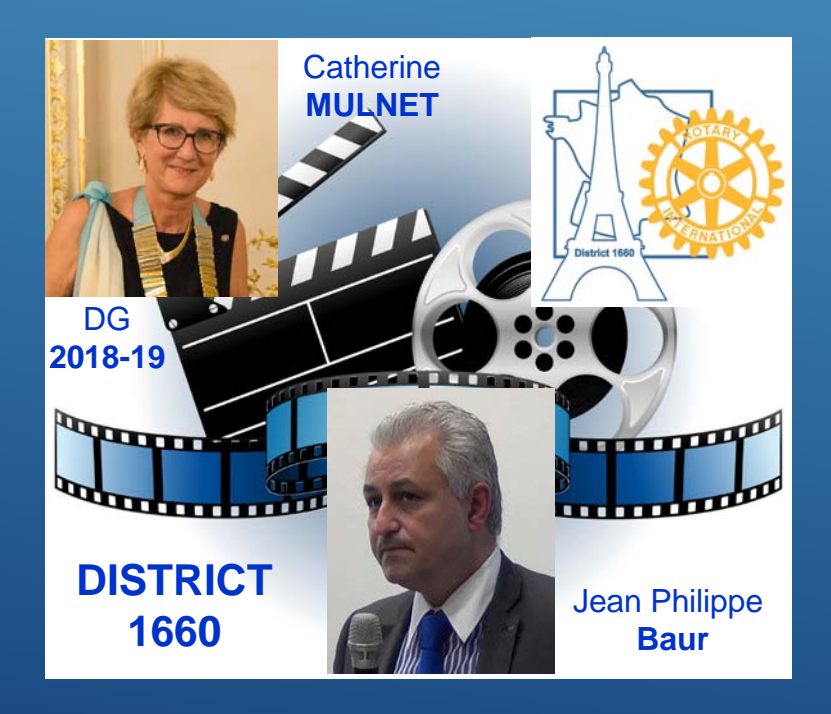

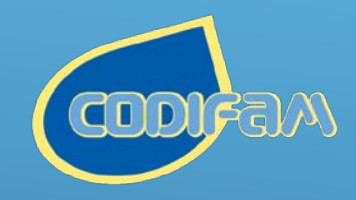

### CODEAN ACTION SOUTENUE **Rotary** PAR LE CODIFAM

Micheline DECORPS ROTES

Alain BETATO

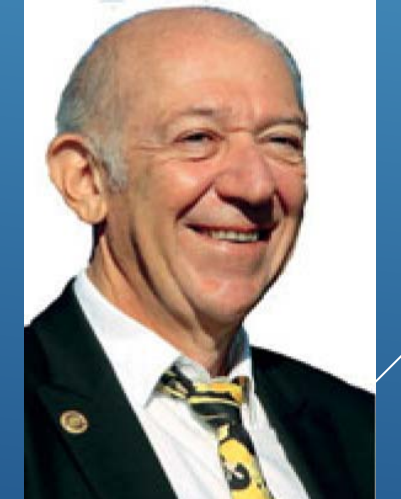

**RC Toulouse Ouest** 

PDG candidatures

**RC Clermont-Ferrand Blaise Pascal** 

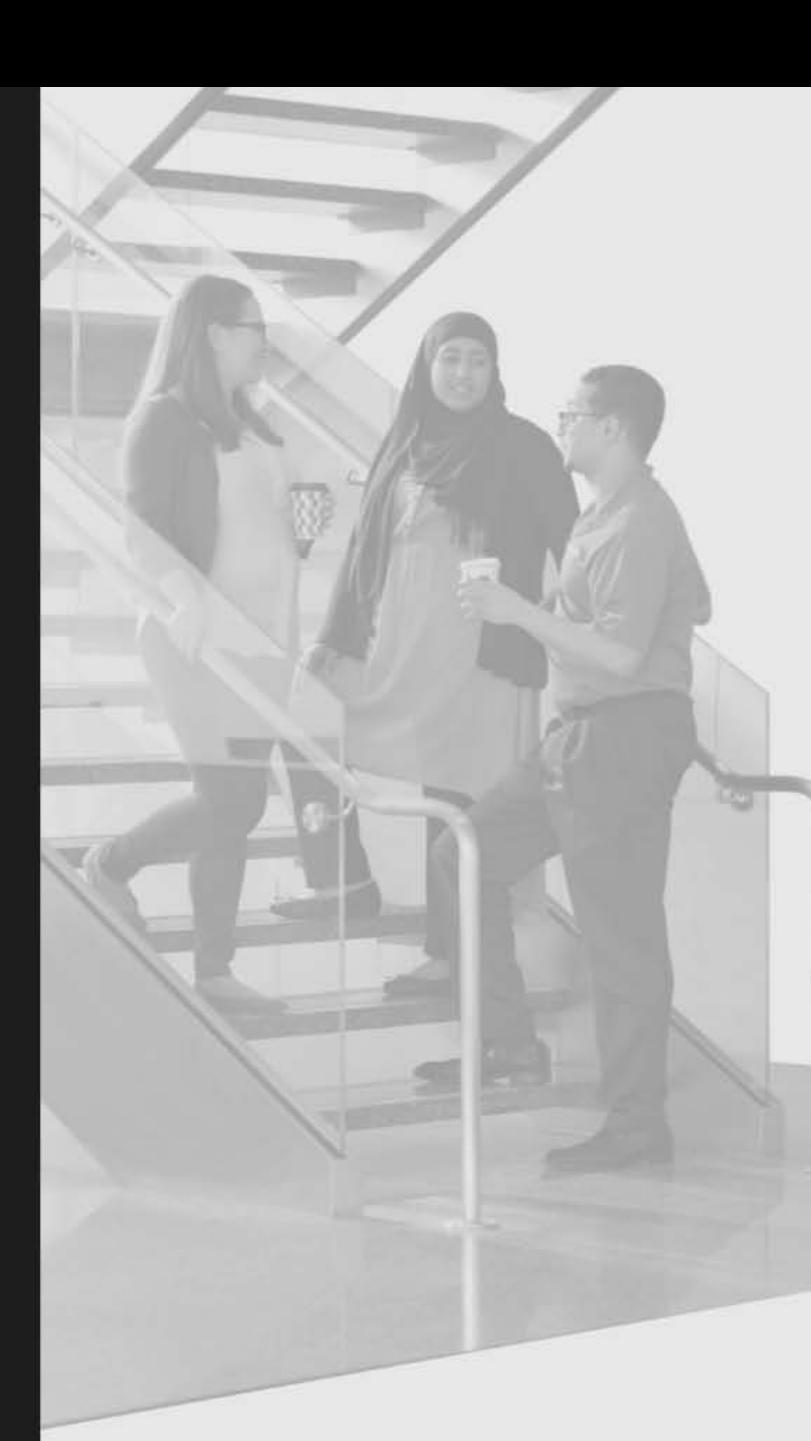

#### **ANCIENS**

### **REPRENDRE CONTACT AVEC LES ANCIENS**

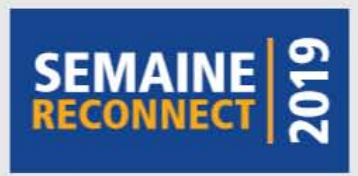

Pendant la Semaine Reconnect, du 7 au 13 octobre, nous rappelons l'importance de rester en contact avec tous les anciens participants à nos programmes - l'Interact, le Rotaract, les Centres du Rotary pour la paix, le Youth Exchange et les bourses d'études. Leur point commun ? Des compétences, des qualités de leader mais aussi le sens de l'innovation. Autant d'atouts qui vous seront utiles pour vos prochaines actions.

Pour vous inspirer, voici cinq exemples d'événements qui ont été organisés pendant la Semaine Reconnect.

#### 1. Organisation d'une visio-conférence : Association des Anciens du district 7020

La géographie du district 7020, qui s'étend sur plusieurs îles, pays et territoires, empêche de réunir tous les membres en un seul lieu. Pour pallier ce problème, William Inniss, le responsable Anciens, du Rotary club des îles Caïmans centrales, a instauré une tradition : une visio-conférence annuelle avec les membres de l'Association des Anciens de son district. Ces derniers discutent de leur expérience ainsi que du type de partenariat qu'ils ont avec les Rotary clubs.

#### 2. Organisation d'un événement de networking : Association des Anciens de l'université de Northern Illinois

Les membres de l'association, du club Rotaract de Chicago et des Rotary clubs de la région de Chicago se sont rassemblés autour d'une soirée de networking au siège du Rotary International à Evanston. Une occasion de faire de nouvelles connaissances, mais aussi d'en apprendre plus sur les réalisations des clubs et comment rejoindre le Rotary.

#### 3. Inviter des Anciens à la conférence de district : district 7600 (Virginie)

Depuis plusieurs années, le district 7600 invite les Anciens et l'Association des Anciens à la conférence du district ; l'occasion pour l'association d'accueillir ses nouveaux membres. L'année dernière, un débat sur l'expérience d'un ancien participant à un Échange de groupes d'étude a été filmé via Facebook Live.

#### 4. Accueillir d'anciens présidents de club : Rotaract club de Patan (Népal)

Être président de club - Rotary ou Rotaract - est une expérience formatrice. Fort de ce constat, le club Rotaract de Patan a invité 10 de ses anciens présidents à revenir au club pour raconter leur expérience et les enseignements qu'ils en ont tirés. Un moment de partage qui a donné lieu à des discussions sur l'avenir du club et le développement de son potentiel.

#### 5. Recevoir des nouvelles des Anciens via des vidéos : Rotary club d'Invercargill Sunrise (Nouvelle-Zélande)

Le Rotary club d'Invercargill Sunrise a demandé aux anciens participants au Youth Exchange qu'il avait parrainés qu'ils lui envoient de courtes vidéos pour qu'il les poste sur sa page Facebook. Dans ces clips, les Anciens y abordent les liens qu'ils ont noués avec leur famille d'accueil et l'impact de l'échange dans leur vie. Lorsque les Anciens ne peuvent pas assister à une réunion du club, ces vidéos aident les membres et les Anciens à maintenir le contact.

Célébrez la Semaine Reconnect en renouant avec les Anciens du district. Pour toute information, contactez votre responsable Anciens ou envoyez un message à alumni@rotary.org.

**Ajoutez votre** événement sur la carte.

#### **EFFECTIF**

### **L'EXPÉRIENCE DE MEMBRE DU ROTARY**

Pourquoi rejoint-on le Rotary ? Pourquoi y reste-t-on et pourquoi certains membres le quittent-ils ? Chaque année, le Rotary mène une enquête auprès des membres afin de cerner leurs besoins, leurs intérêts et leur engagement. Le dernier sondage nous renseigne sur les impressions des membres actuels et passés, mais aussi des personnes éventuellement intéressées à rejoindre le Rotary.

#### **LES LES MEMBRES LES ANGIENS PROSPECTS ACTUELS MEMBRES** • • POURQUOI REJOIGNENT-ILS • • ... POURQUOI RESTENT-ILS... .. POURQUOI QUITTENT-ILS .. **LE ROTARY? LE ROTARY? AU ROTARY? S'investir dans des S'investir dans des** Les contraintes de coût actions locales 40 % actions locales 46 % et de temps 34 % S'investir dans des actions Profiter de l'esprit de L'environnement et la internationales 31 % camaraderie 41 % culture du club 32 % S'épanouir et développer<br>leurs compétences 27 % **Rencontrer des personnes Des attentes non** extérieures au cercle satisfaites 17 % professionnel et personnel 29 % **ÅGE SEXE** ÅGE **SEXE** ÅGE **SEXE** 78% 67% 60% 32% 35% 44% 27% 27% 22% 24% 24% 18% 22% 21% 20% HOMMES **HOMMES** FEMMES HOMMES FEMIMES FEMMES PLUS DE<br>70 ANS 40 Å 49<br>ANS **50 Å 59**<br>ANS  $\frac{9}{2}$ ႜ ត្ត  $\bf{S}$ ္ဂ 60 Å 60 Å 20 Å  $rac{4}{2000}$ **ANS** ...... CE OUE VOUS ...... ...... CE QUE VOUS **CE QUE VOUS** .....  $\cdots$  $.........$ **POUVEZ FAIRE POUVEZ FAIRE POUVEZ FAIRE** Les contacter lorsqu'ils Afficher le document Évaluer votre club expriment leur intérêt Le leadership en action Améliorer la diversité du club Leur faire vivre une Gouvernance d'un Mettre en pratique la flexibilité club dynamique orientation positive et l'innovation Les faire participer à des actions Impliquer tous les membres, quelle que soit leur ancienneté locales et internationales Découvrez l'ensemble des résultats du sondage dans le résumé.

Certains sondés n'ont pas souhaité révéler s'ils étaient un homme ou une femme. Seules les trois principales catégories d'âge des sondés sont indiquées. Les sondés pouvaient choisir plusieurs réponses pour chaque question.

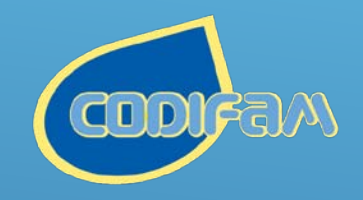

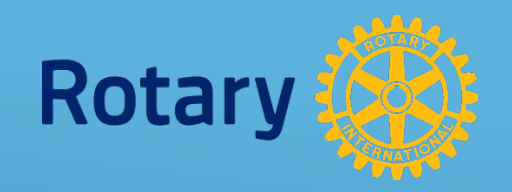

## Dominique DUBOIS

## PDG RC Lille Coordinatrice 2011/13 Training Leader 2012&14 UNE IDÉE NOVATHICE

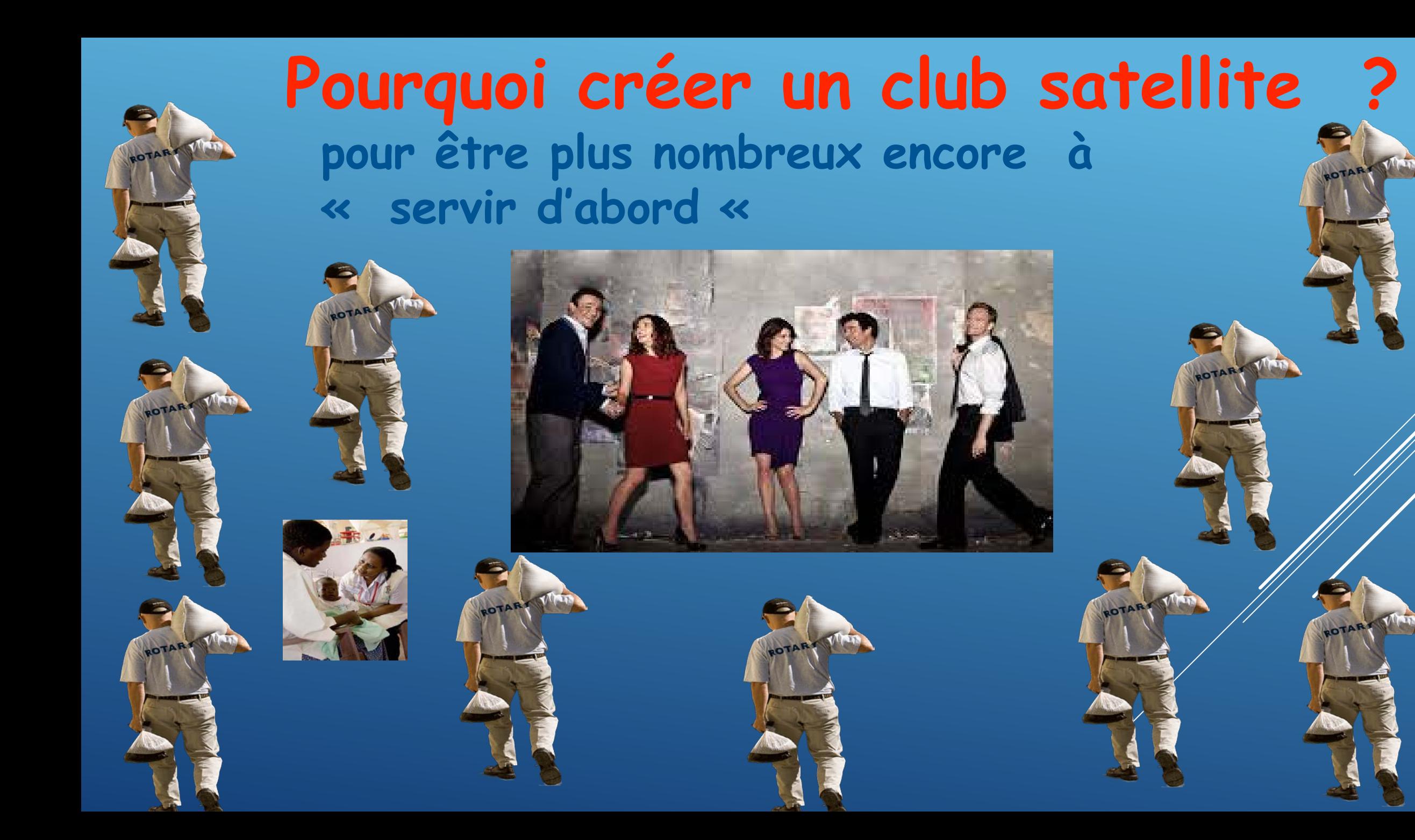

### Le rotary international est un être vivant qui se doit d'être en perpétuelle évolution.

J'ose espérer que le Rotary n'en est pas à se reposer sur un sentiment de satisfaction rétrograde.

Il reste tant à faire

Le Rotary se doit d'aller de l'avant pour ne pas risquer de rester à jamais en arrière »

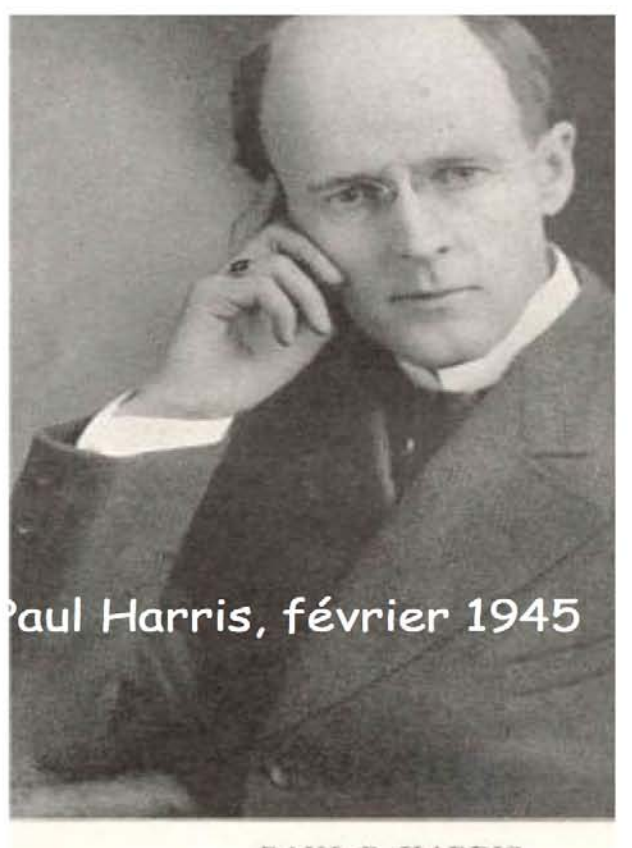

PAUL P. HARRIS As he appeared when Rotary came int February 23, 1905

page 17

#### 2011-2012 Rotary coordinator

### **Parce qu'il faut regarder plus loin que le bout de son club …!**

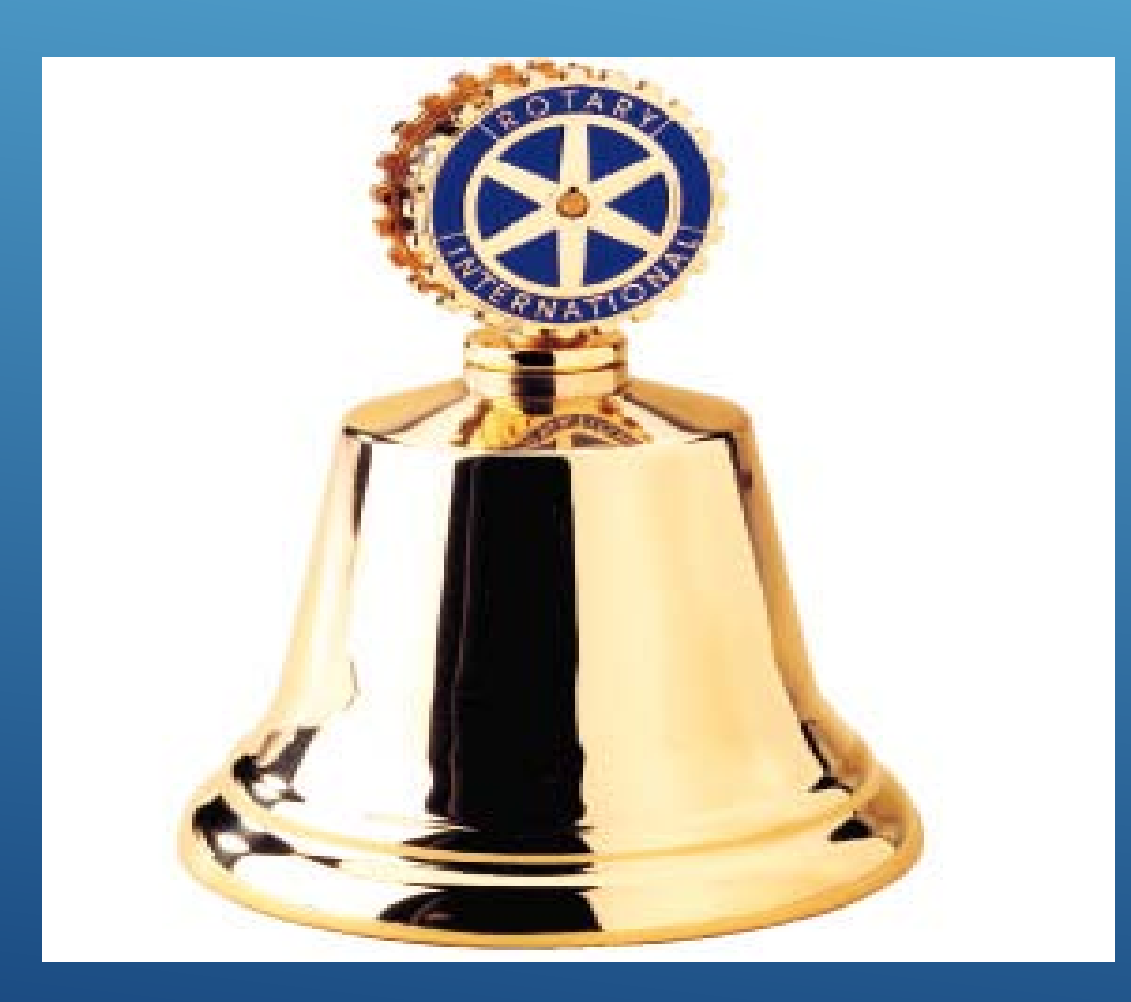

### **Pourquoi un club satellite orienté vers les jeunes professionnels ?**

H

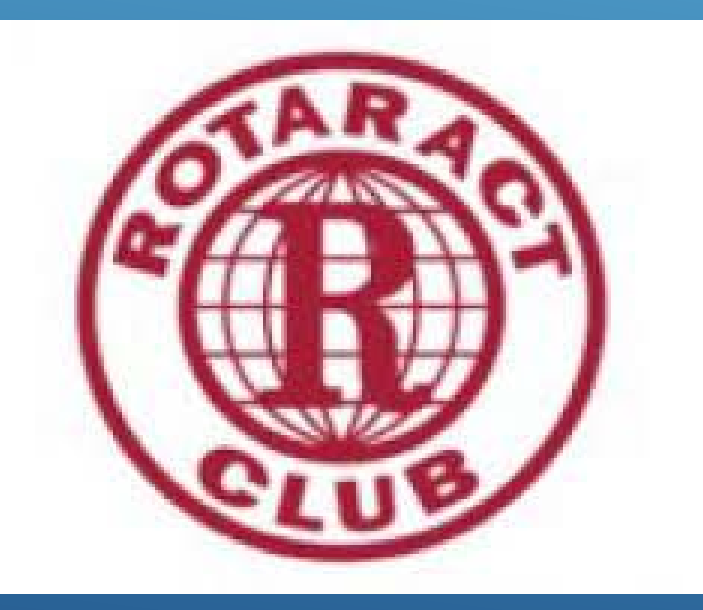

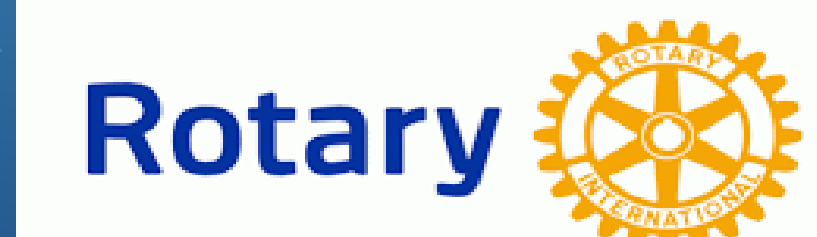

### Comment créer un club satellite ?

groupe de 8 personnes

Ce groupe peut devenir club satellite du Rotary club X

groupe de 20 personnes Ce groupe peut devenir Rotary club X =….

Comment fonctionne un club satellite ? Il organise des réunions statutaires Ou ? Quand? Comment? C'est une association Loi 1901 Avec réglement intérieur rotary en accord du RC parrain Un comité avec un responsable et un secrétaire Il organise des actions locales Il fixe ses cotisations de club

Il participe régulièrement aux réunions et aux actions du club parrain

Chaque membre du club satellite s'acquittent de la cotisation per Capita au RI et au District.

## **créer un club satellite orienté vers les jeunes professionnels:**

Permettre plus facilement le passage des rotaractiens au rotary

Permettre de répondre aux objections

Donner un « coup de jeune » aux clubs parrains

Permettre de créer des clubs plus facilement

Augmenter rapidement des effectifs du district

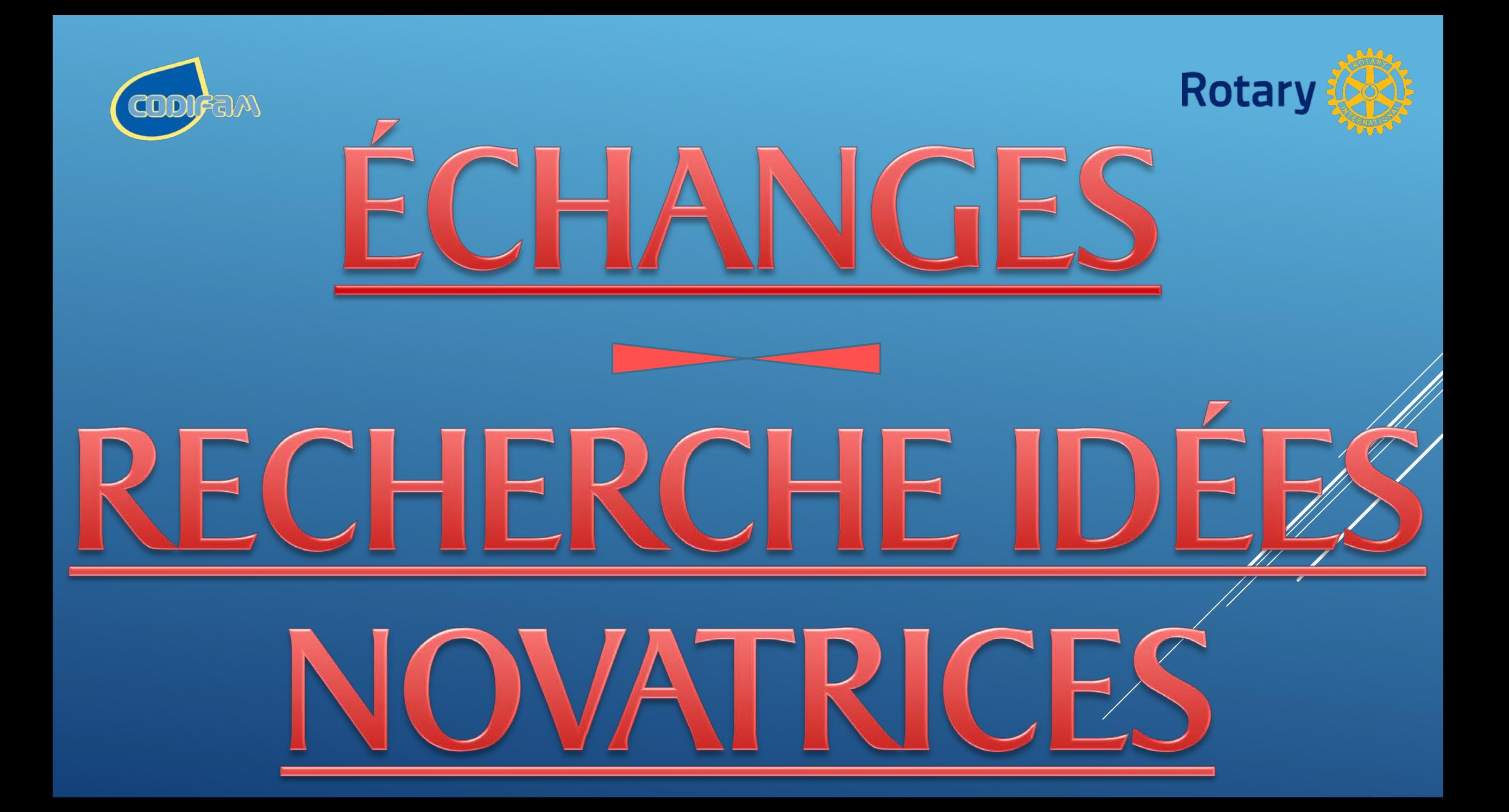